# EIT100

### Lab AA on Tuesday

• For those of you in Lab AA, Stuti had to wait well over an hour for a bus and got here too late for her lab.

#### \* In future she will

- leave home earlier on snowy days
- contact us asap to give us a chance to find a substitute
- contact Student Services to put a sign on the door
- send an email to the listserv

# FIT100

## Lab AA on Wednesday

- So everyone in Lab AA will have two more days to complete Labs 2 and 3, and Homework 2.
  - \* See Catalyst Collect-It for due dates

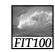

## Announcements

#### Inclement weather

- \* Policy:
  - Safety First! No faculty, staff, or student should attempt to travel to campus if you believe it would be unsafe to do so because of snow, sleet, or ice.
- \* Classes are rarely suspended
- \* Announcements on UW main page
- \* Call (206) UWS-INFO (897-4636) or 1 888 897-4636

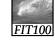

## HW 2 Change

2

- Change in how HW2 will be turned in
  - \* Create a Word document with
    - •Name
    - Student ID
    - Lab Section
    - The URL for your hw2 directory
  - \* Upload only the Word doc to Catalyst
  - \* For more info see the latest version of
  - HW2

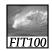

## Another Change

- Uploading to Catalyst Collect-It
  - \* Manually added students for each section...
    - Because class lists for sections not hooked up with TAs yet
  - \* Links changed for Stuti's and Keith's sections
  - \* Find link for your lab section at top of Calendar page
  - \* Use same link all quarter

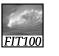

### Announcements

- CLASS RULES
  - \* Lecture ends at 1:20pm!
  - \* I expect quiet until class is over as a
    - · Courtesy to me and a
    - Courtesy to your fellow students
  - \* This means that no one
    - picks up their backpack or puts their notebook
      away until 1:20pm
    - leaves until after the lights are turned back up at 1:20pm

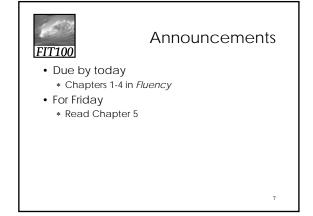

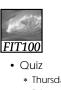

## Announcements

- \* Thursday/Friday online in lab
- \* Bring a photo ID such as Husky ID or Driver's License
- \* Chapters 1-3 of Fluency
- \* 10 Multiple-choice or true-or-false questions \* When I wrote the quiz, I added feedback so
- you will find out immediately
  - Why one answer is correct and not the others and · What score you received
- Announcements **FIT100** FIT100 Catalyst Turn-In Areas \* Examples \* Finally ready • Microsoft - Redmond, WA \* Had to manually add students for each section Class lists for sections not hooked up with TAs yet \* Go to the links at the top of the course buildings calendar \* One-time capital cost Demonstration

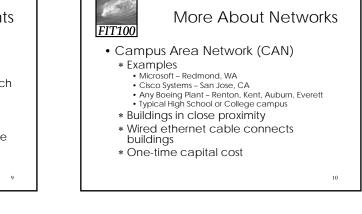

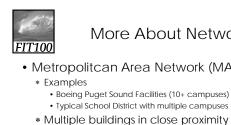

More About Networks

- Metropolitcan Area Network (MAN)

  - \* Third-party service between buildings
  - \* Monthly expense for connectivity

11

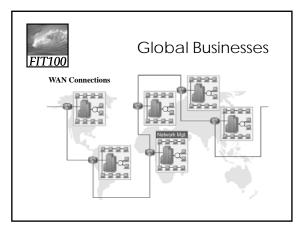

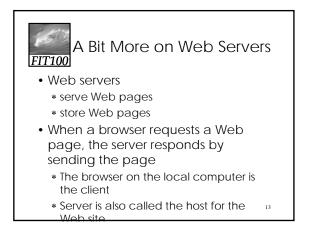

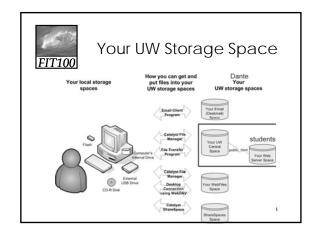

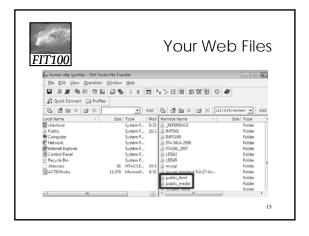

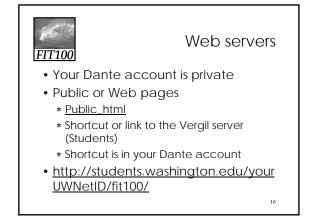

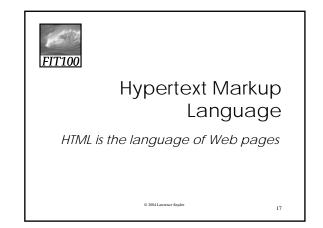

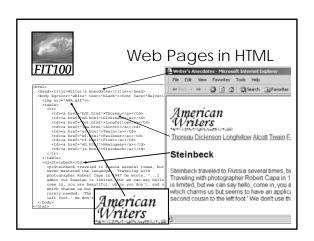

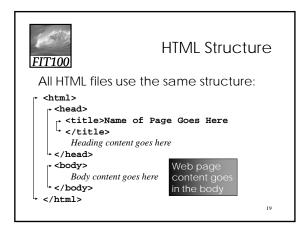

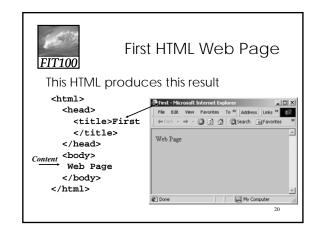

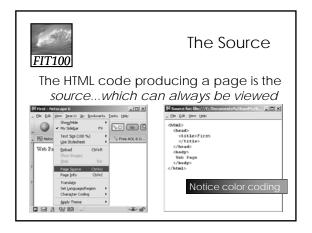

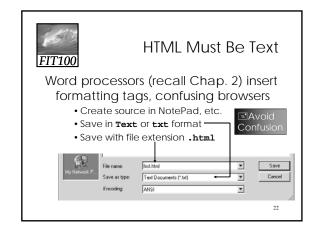

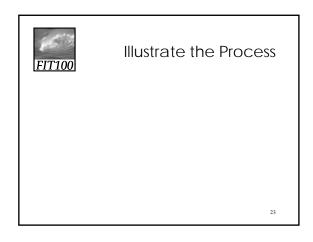

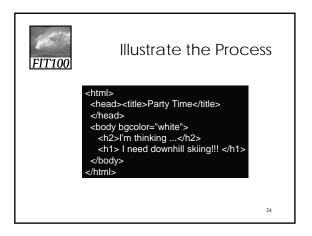

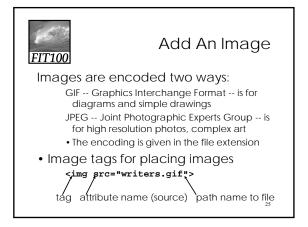

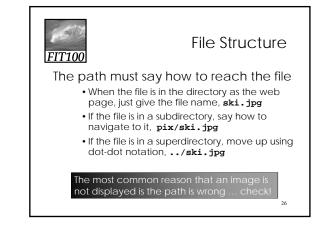

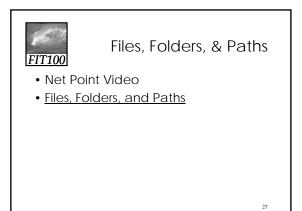

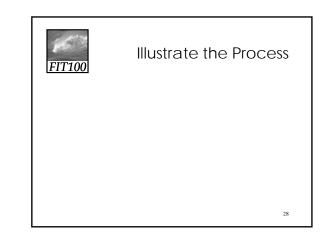

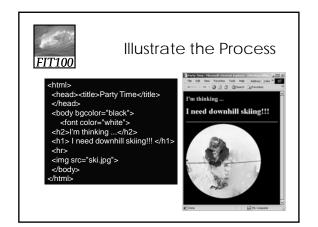

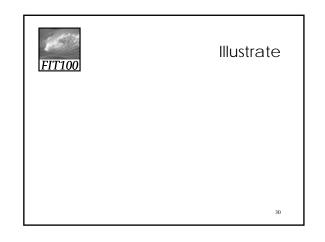

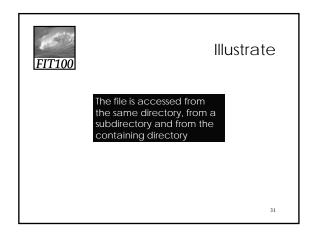

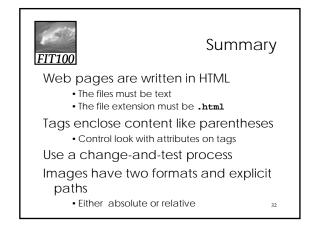

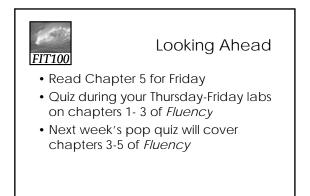